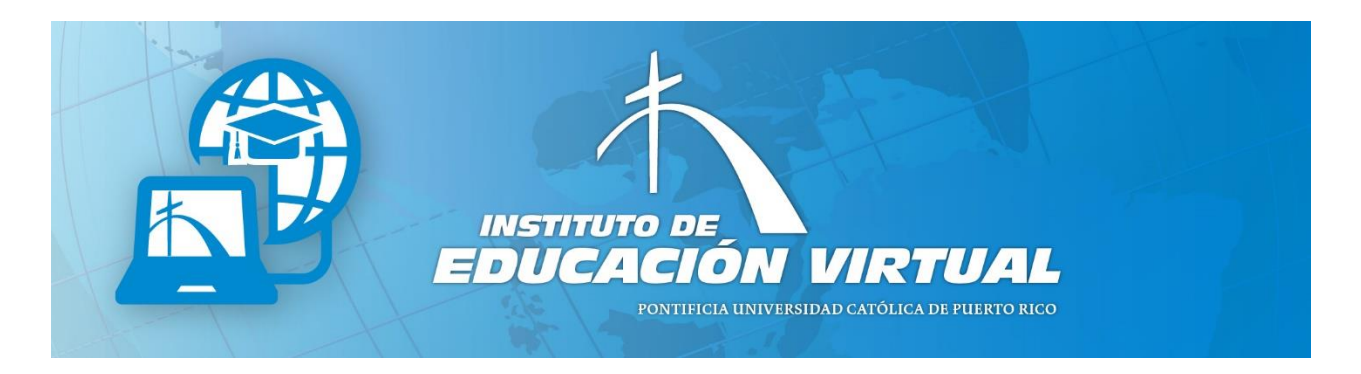

## Requisitos Técnicos para los cursos de Educación a Distancia de la Pontificia Universidad Católica de Puerto Rico

Los cursos de educación a distancia proveen experiencias de aprendizaje diferentes a un curso presencial. A fin de garantizar que estás debidamente preparado para tomar cursos en línea o cursos híbridos de la Pontificia Universidad Católica de Puerto Rico, es necesario tener destrezas y conocimientos mínimos en el manejo de tecnologías, así como disponer de computadora con conexión a Internet.

## Requisitos técnicos necesarios para cursos en la plataforma Moodle

Para poder realizar los cursos híbridos y en línea en la<br>plataforma Moodle es necesario que el estudiante<br>tenga los requisitos mínimos de equipos y<br>anlicaciones, destrezas y babilidades que se plataforma Moodle es necesario que el estudiante tenga los requisitos mínimos de equipos y aplicaciones, destrezas y habilidades que se describen a continuación.

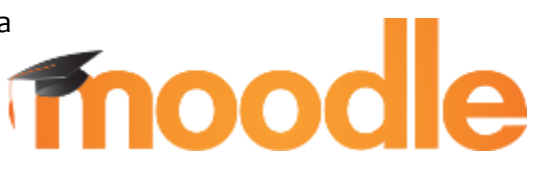

## Requisitos Mínimos de Equipos

- Acceso regular a una computadora
- Conexión continua y confiable de internet de banda ancha (alta velocidad: mínimo 4 Mbps)
- Computadora con disco duro: al menos 2 GB disponible
- Windows 7, 8, 10 o una versión más avanzada
- Mac: OS X 10.10 a 10.13 o una versión más avanzada
- Procesador: Core duo 2 GHZ o más avanzado
- Networking, tarjeta de Lan
- Memoria:
	- o Windows: 4GB o más
	- o Mac: 4GB o más
- Set de audífonos con micrófono
- Tarjeta de sonido
- Cámara web periférica (que se pueda mover) (Web cam), micrófono y altavoces
	- o Dispositivos que te permitirán escuchar el audio de videos, archivos de audio, así como participar en conferencias sincrónicas utilizando herramientas de videoconferencia como: Zoom, Appearin o Google Meet.

## Requisitos Mínimos de Aplicaciones

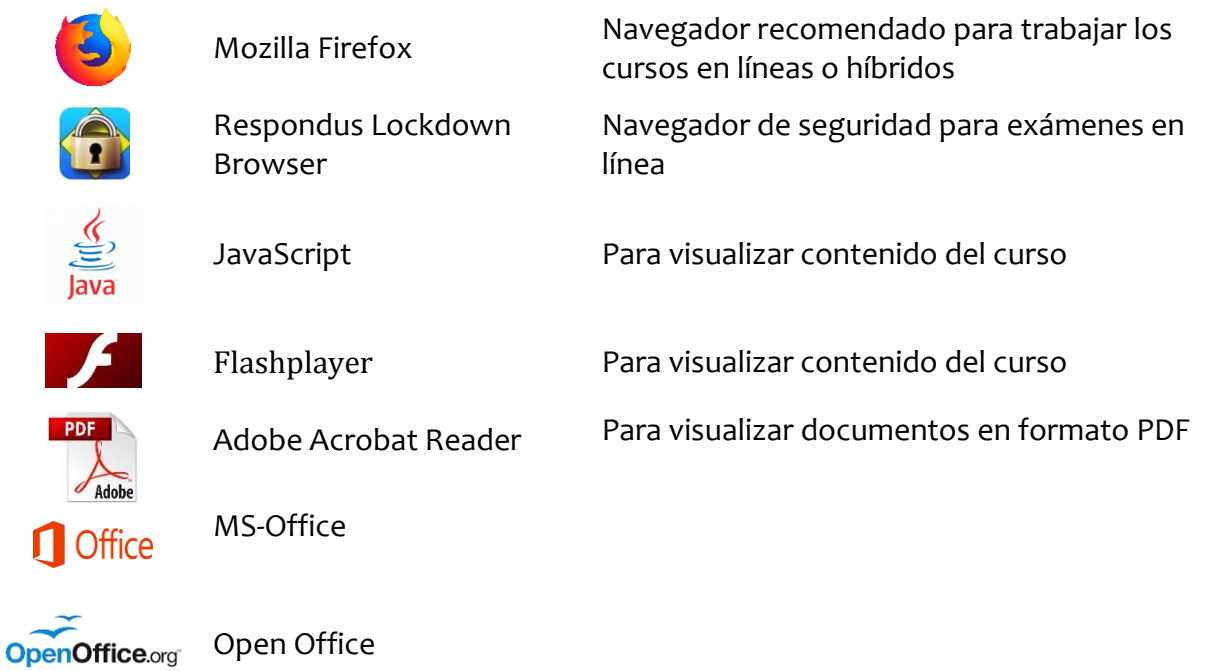

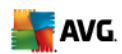

Antivirus